## **Insteon Control - Task #1139**

Feature # 878 (Closed): Allow controlling of Insteon in Splunk

### **Create custom fields for input validation**

12/19/2015 07:33 PM - Luke Murphey

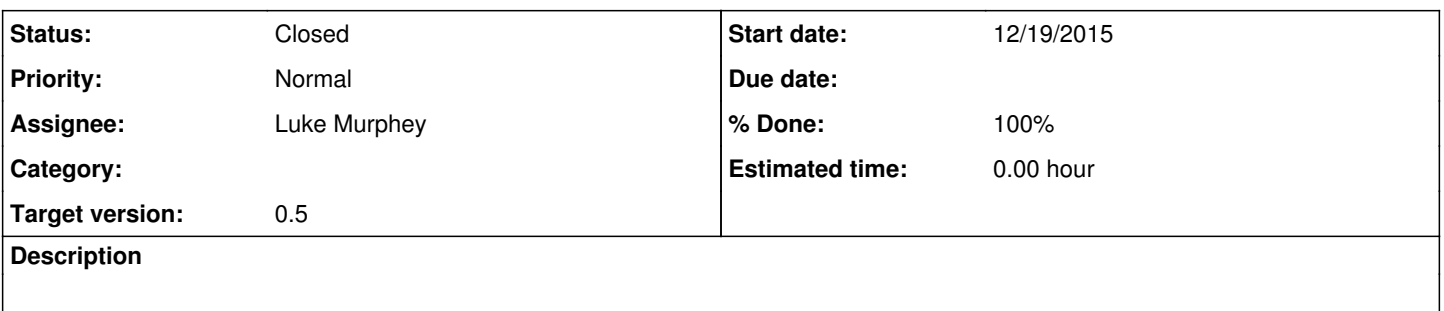

#### **History**

#### **#1 - 12/19/2015 07:35 PM - Luke Murphey**

*- Target version set to 0.5*

# **#2 - 12/21/2015 06:35 PM - Luke Murphey**

*- % Done changed from 0 to 100*

#### **#3 - 12/21/2015 06:36 PM - Luke Murphey**

*- Status changed from New to Closed*